## **Bewertungsmatrix E-Portfolio**

von Patricia Arnold (Hochschule München) und Wolfgang Schindler (www.minds-on.net)

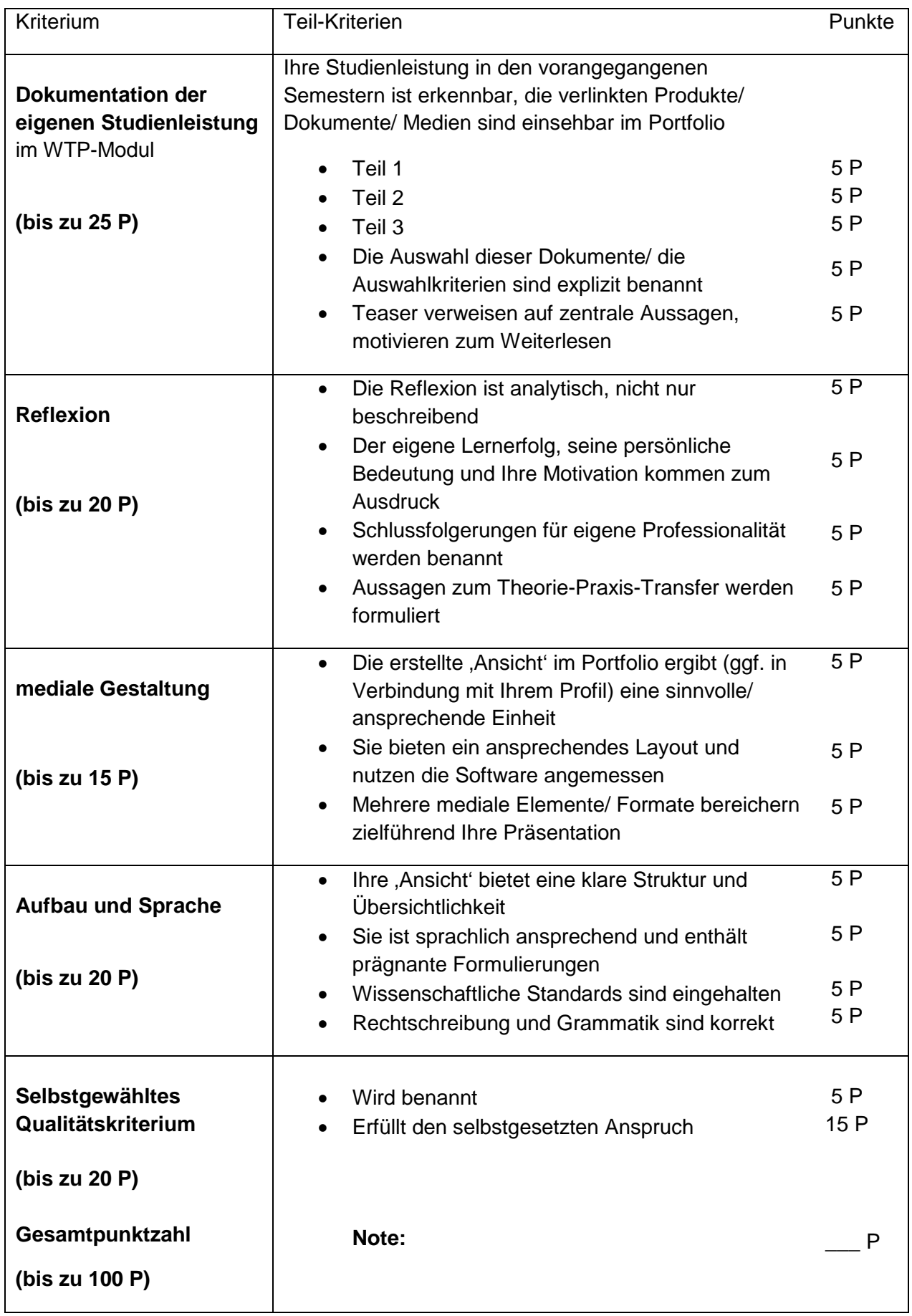

Dieses Werk ist lizenziert unter einer [Creative Commons Namensnennung 4.0 International Lizenz.](http://creativecommons.org/licenses/by/4.0/)

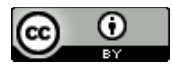